## TangoEpics – Motivation

### Why EPICS @ ALBA?

 TMBF Transverse Multi-Bunch Feedback (aka BbB Bunch by Bunch) beam stabilization system. Kindly provided and adapted by DLS: got all necessary software elements (FPGA firmware, EPICS IOC and linux OS for libera BbB hardware plus client GUI and utility scripts)

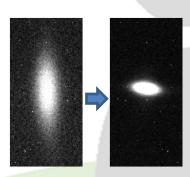

- Minimal EPICS setup for only 2 client machines:
  - EPICS base-3.14.12.4
  - PyEpics 3.2.4 (for user python scripts)
  - LabCA 3.4.1 (for user matlab scripts)
  - EPICS edm 1-10 extension (GUI framework)
- EPICS TMBF control fully functional but then we need archiving: setup, maintain and integrate EPICS archiver? Had enough EPICS, better use a bridge to tango and use regular tango archiver
- Why yet another Tango EPICS bridge server?
  - Tango2Epics: no python, no PV properties (type, dimension, rw ...) auto discover
  - TangoCA: no python, no PV properties auto discover, no attributes

# TangoEpics – Detailed interface

#### Properties

- ProcessVariables: list of PV\_names + [<TAB> + tango\_names]
- Host (optional): to be preprended to PV\_names
- AutoTranslation (optional, default is [ \_\_,-\_,:\_,:\_,:\_,:\_,:\_,:\_,:\_]): comma separated list of EPICS special chars and the corresponding Tango translation (translation may be > 1 char: e.g. "\_colon\_")

#### Attributes

- EPICS PVs translated to dynamic Tango attributes. Tango naming options:
  - Specify your own tango name: define optional [<TAB> + tango\_names]
  - Use EPICS PV name (not recommended if special chars used): define empty "AutoTranslation" property
  - Replace EPICS PV special chars by your own chars: use "AutoTranslation" property
  - Replace all EPICS PV special chars by "\_" (default): use default "AutoTranslation" property
- Attribute properties automatically discovered:
  - type
  - dimension
  - rw access
  - label: original EPICS PV name

#### Commands

- getEpicsName(attr\_name)
- getTangoName(PV\_name)

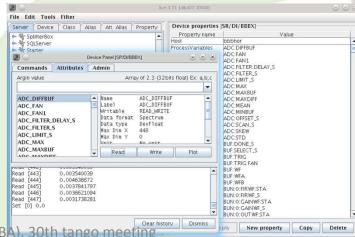

## TangoEpics – Status

- Operational and in use at Alba for TMBF archiving (could be used to fully control the system)
- Advantages:
  - Portability (python source)
  - Simple configuration
  - Attribute properties auto discover
  - Performance (uses PyEpics "epics.ca" low level functions for better performance: used at alba accessing 540 PVs)
- Requirements
  - EPICS base (tested with 3.14.12.4)
  - PyEpics (tested with 3.2.4)
- TODO
  - Tango events could be associated to EPICS monitors?
  - Further properties auto discover? No Tango-EPICS interface officially defined:
    - Tango max value + alarms ~=? EPICS upper [disp,alarm,warning,ctrl] limit
    - Tango attribute quality ~=? EPICS PV severity
    - ...
  - ...
- Available at sourceforge
  - DeviceClasses/Communication/TangoEpics
  - https://sourceforge.net/p/tango-ds/code/HEAD/tree/DeviceClasses/Communication/TangoEpics